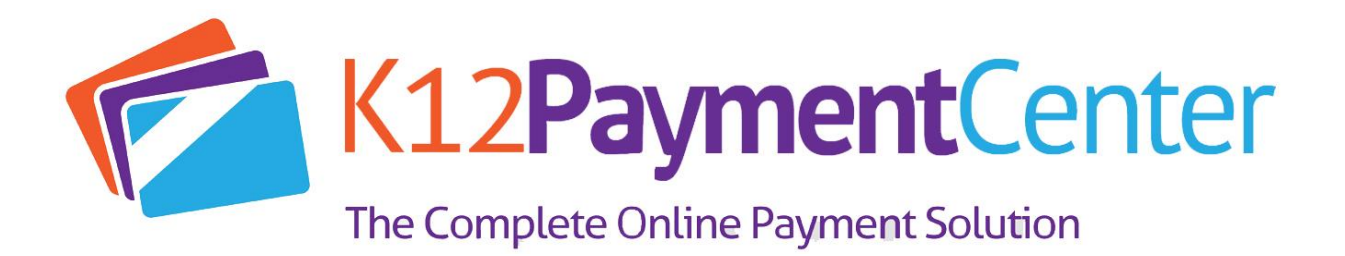

Dear Parents,

Dealing with your children's school money just got a lot easier! You can now add money to their accounts for meals.

[www.K12PaymentCenter.com](http://www.k12paymentcenter.com/) is new and improved, with more features that makes it easier to manage your child's account. You'll even receive email and text notifications when school fees are assigned to your student.

If you haven't used the website before, go to [www.K12PaymentCenter.com](http://www.k12paymentcenter.com/) and click "Register Now" to create an account. Select Prince Edward County from the drop-down lists of school districts, fill in your information, input your credit or debit card information and you're ready to go! Note that you will need your child's student ID number; simply contact us for their ID number and with any other questions you may have.

## Online Payment Website Facts:

- Make payments for meals and school fees online securely using your credit card
- Have more than one child in the district? You can deposit money into multiple accounts with just one payment!
- You get quick and easy access to your child's account 24 hours a day, seven days a week
- The ability to:
	- see 120 calendar days of purchases and payments
	- Check your child's meal account balance
	- Get low balance alerts by e-mail and text
- Receive email and text notifications when school fees are assigned to your student
- Less hassle and no more "lost lunch money" or sending checks into the district office
- Setup monthly or weekly recurring payments
- Peace of mind, knowing exactly what you money is being spent on
- You can acces[s online payments on](https://apps.facebook.com/lunchprepay/) Facebook
- There are no banners, pop ups ads or advertising
- We do not share any information with third parties, other than your financial institution and your child's school
- The website is secure site and utilizes all of the current industry privacy standards

For more information, go to [www.K12PaymentCenter.com](http://www.k12paymentcenter.com/) or call the Food Service Department at 434-315-2148.